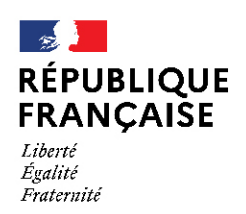

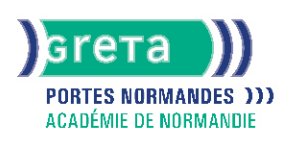

# **Titre professionnel Secrétaire comptable, gestion administration commerciale, préparation de la paie, facture**

**Formation accessible En alternance**

#### Métiers et emplois visés :

- Secrétaire comptable.
- Secrétaire.
- Secrétaire administratif.ve.
- Secrétaire polyvalent/secrétaire polyvalente.
- Assistant.e administratif.
- Secrétaire facturier.ère.

## Public concerné :

Demandeur.euse d'emploi Jeune 16-29 ans Salarié.e Individuel.le autre

#### Objectifs de la formation :

L'emploi de secrétaire comptable est à la jonction des métiers de secrétaire et de comptable. Il se caractérise par une combinaison d'activités relevant de ces deux domaines au sein du même emploi. Objectifs généraux :

- Se préparer au Titre professionnel Secrétaire comptable
- Acquérir et développer des compétences professionnelles liées au métier de Secrétaire comptable.
- Accéder à un métier de Secrétaire comptable, Secrétaire, Secrétaire administratif, Secrétaire polyvalent, Assistant administratif, Secrétaire facturier

#### Objectifs opérationnels :

- Assurer des activités professionnelles relevant des domaines du secrétariat et de la comptabilité
- Combiner les actions administratives avec celles relatives au commercial en lien avec les opérations comptables

#### Contenu de la formation :

BLOC 1 : Assurer les travaux administratifs de secrétariat au quotidien

- Présentation de documents professionnels courants à l'aide d'outils numériques
- Organisation de son environnement de travail et de son classement au quotidien
- Recherche et transmission d'informations usuelles par écrit
- Accueil d'une structure au quotidien

BLOC 2 : Assurer les opérations comptables au quotidien

- Gestion administrative et comptable des clients
- Gestion administrative et comptable des fournisseurs
- Gestion administrative et comptable des opérations de trésorerie

BLOC 3 : Préparer les opérations comptables périodiques

- Gestion administrative, comptable et fiscale de la déclaration de T.V.A.
- Gestion des variables et paramètres de paie
- Présentation et transmission de tableaux de bord

### **GRETA PORTES NORMANDES**

Siège social : lycée Aristide Briand - 2, rue Pierre Sémard - 27031 Évreux cedex N° SIRET : 192 70016900027 - N° de déclaration d'activité : 28270198127 Document non contractuel, peut-être soumis à modification

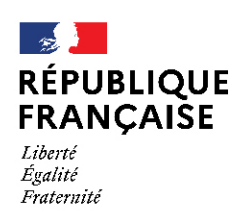

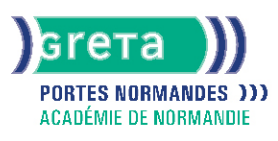

### Méthodes et outils pédagogiques :

- Alternance d'apports théoriques et de mise en application
- Suivi individualisé dans l'acquisition des savoirs et savoir-faire
- **Le parcours est individualisé. La durée totale est donnée à titre indicatif. Un positionnement réglementaire sera réalisé en début de parcours afin d'étudier la possibilité de réduction du nombre d'heures**

## Modalités d'enseignement :

Formation partiellement à distance

#### Durée indicative en centre de formation :

847 heures

Durée indicative en entreprise :

210 heures

#### Pré-requis :

Titre ou diplôme de niveau CAP, BEP dans le domaine Tertiaire (administratif, comptabilité, assistanat commercial) ou expérience professionnelle significative dans le domaine Tertiaire (administratif, comptabilité, assistanat commercial)

## Modalités d'admission :

- Sur dossier
- Sur entretien

#### Niveau d'entrée :

Conseillé : niveau 3 (CAP, BEP, CFPA du premier degré)

#### Niveau de sortie :

niveau 4 (BP, BT, baccalauréat professionnel ou technologique)

### Validations :

- Certification du Ministère du Travail.
- Blocs de compétences : chacun des blocs constitutifs du diplôme peut être validé indépendamment des autres. La validation de l'ensemble des blocs permet de valider le titre.

## Certification :

+ d'informations sur la certification RNCP37123 (libellé exact du diplôme, nom du certificateur, date d'enregistrement de la certification) en cliquant sur le lien suivant [https://www.francecompetences.fr/recherche/rncp/37123/.](https://www.francecompetences.fr/recherche/rncp/37123/)

#### Financement :

Apprentissage Contrat de professionnalisation CPF CPF transition **CSP** Financement individuel Financement sur fonds publics Plan de développement des compétences ProA

#### Tarif de référence :

15 euros/heure

## **GRETA PORTES NORMANDES**

Siège social : lycée Aristide Briand - 2, rue Pierre Sémard - 27031 Évreux cedex N° SIRET : 192 70016900027 - N° de déclaration d'activité : 28270198127 Document non contractuel, peut-être soumis à modification

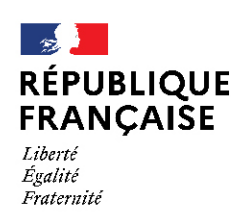

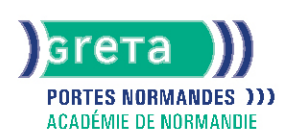

## Lieu(x) de formation :

ELBEUF

## Accès Handicapés :

Accessibilité PMR

## Renseignements et inscriptions

Nom du contact : Gaëlle MORDELET Téléphone : 02 32 96 94 97 Courriel : greta-portes-normandes-elbeuf-tertiaire@ac-normandie.fr

## **GRETA PORTES NORMANDES**

Siège social : lycée Aristide Briand - 2, rue Pierre Sémard - 27031 Évreux cedex N° SIRET : 192 700169 00027 - N° de déclaration d'activité : 282701981 27 Document non contractuel, peut-être soumis à modification